#### **How to Create New CE Courses**

**UACEP Webinar April 14, 2022**

Nathan Auck, STEM Coordinator and Early College Specialist, USBE

#### **Utah State Board of Education**

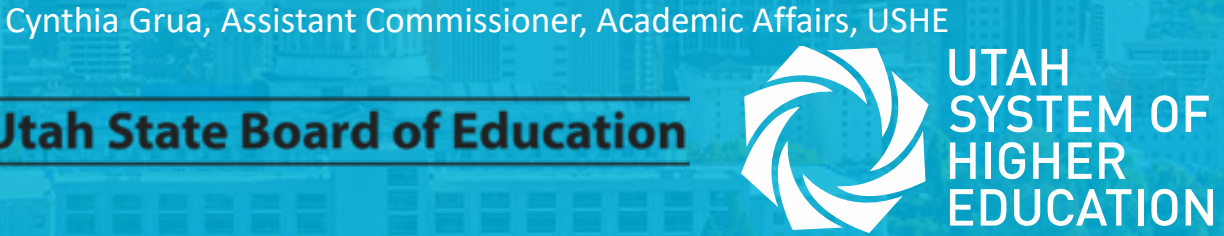

# **What courses can be CE courses?**

- Per USHE statute, institutions offer:
	- GenEd, CTE, and select gateway courses (ex. Intro to Education).
	- Emphasis on highly transferrable courses
	- Must assist students in earning post-secondary certificate or degrees (prereq, required, or elective)
	- With exception of Bridge language courses, CE courses are introductory level (1000 and 2000 level)
	- May only offer course that correspond to HS courses typically taught in grades 11 and 12.
	- May NOT offer developmental or remedial courses

# **What courses can be CE courses?**

- Per State Board Rule, CE courses must:
	- Contribute toward HS graduation
	- Shall be limited to courses in:
		- English;
		- Mathematics;
		- Fine arts;
		- Humanities;
		- Social Science;
		- World Languages; and
		- Career and Technical Education.
	- NOTE: Health is excluded from the list.
	- May NOT offer a course typically taught in grade 9 or 10.

# **What courses are offered?**

- 75% earned CE credit is GenEd credit
- Top enrolling course: ENGL 1010

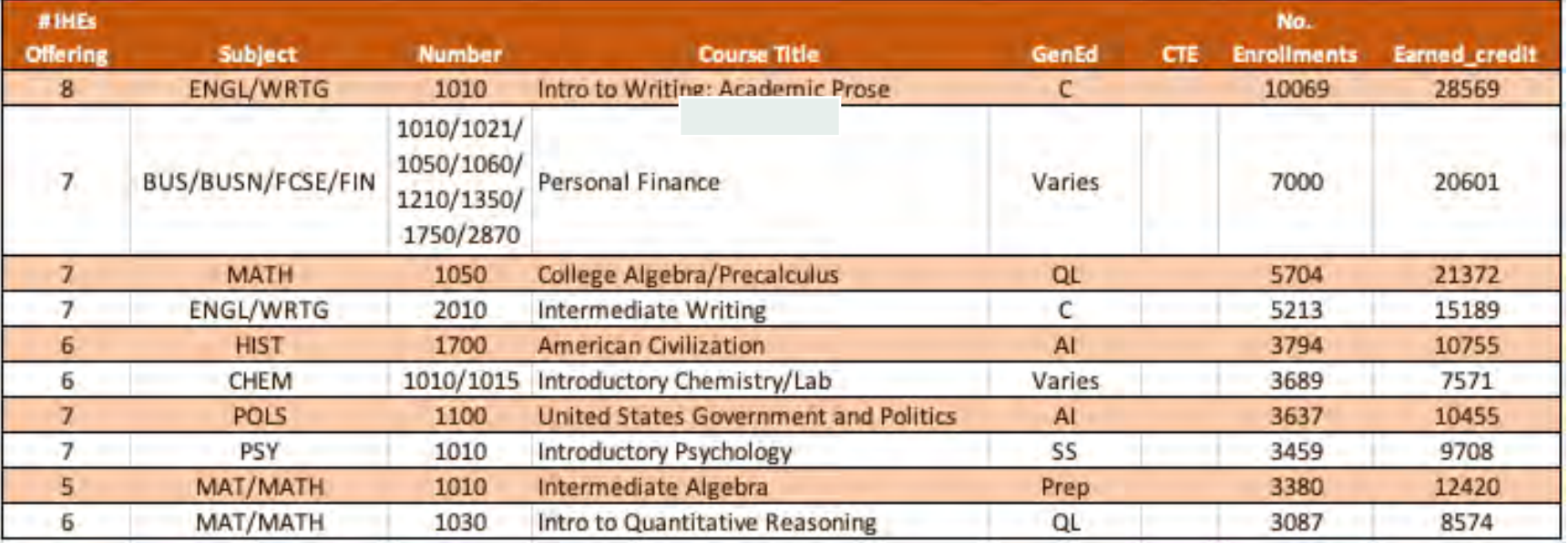

# **What courses are offered?**

#### • Top enrolling course: LA 11-12 CE

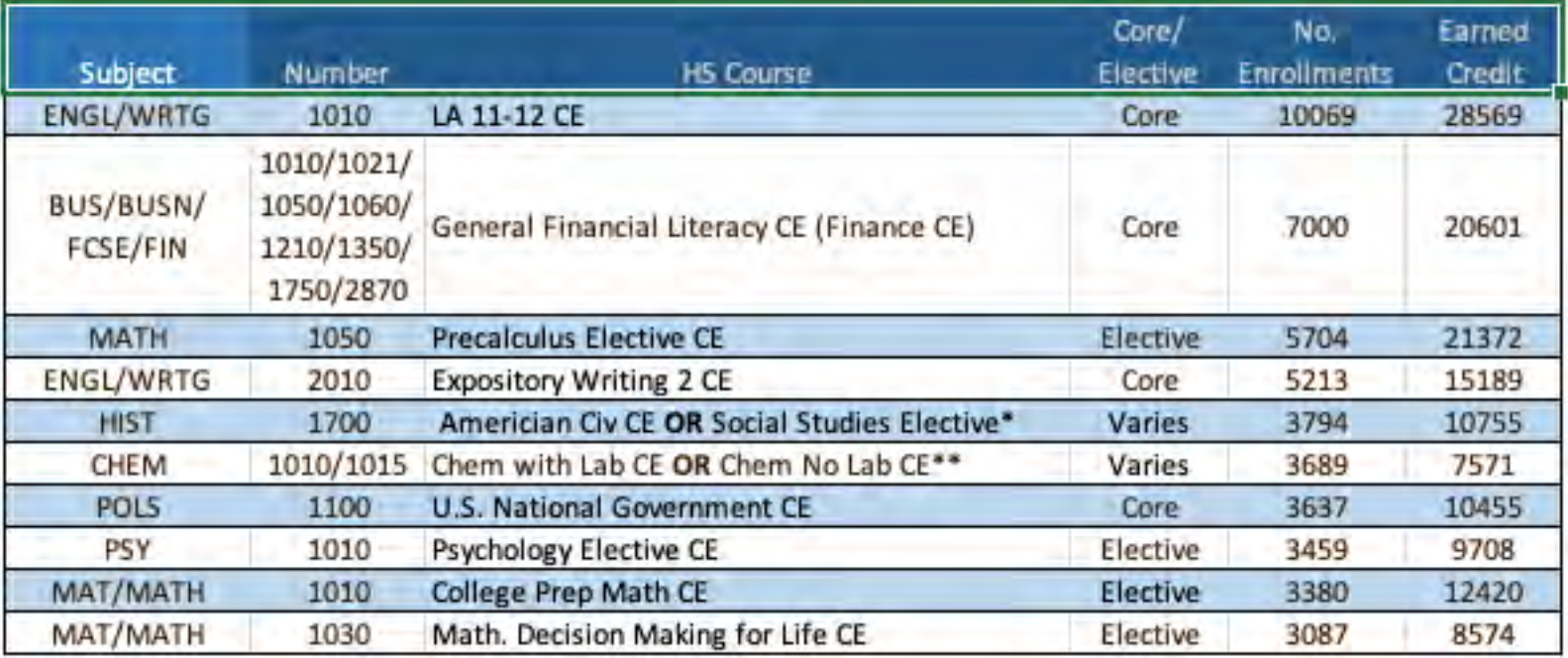

\*HIST 1700 taught for one year = American Civ core credit

\*HIST 1700 taught for one semester = Social Studies elective credit

\*\*Lab-based science is core credit; science without lab is elective credit

# **What's the CEML?**

- Per statute, USHE and USBE will jointly approve courses to be offered for CE.
- Approved courses are listed on the CE Master List, or CEML.
- There is a new CEML every school year.
- Only CE earned credit from courses listed on the CEML – for that school year – are reimbursed from state CE funds.

- **STEP 1** An LEA and/or a USHE institution identify courses that might be, from both a public and higher education perspective, appropriate CE courses.
- **STEP 2** Confirm the course meets all PE and HE requirements for CE. In addition, they confirm:
	- If the high school course is core credit, there is a 90% match of content covered.
	- If the high school course is elective credit, there should be an 80% match.

- **STEP 3** Gather information on both courses:
	- college course description, assessments, learning outcomes, textbook, lecture schedule
	- USBE 11-digit cactus code and title, credit type
- **STEP 4** Enter course info into the electronic *Concurrent Enrollment Course Submission Proposal*
- **STEP 5** Filling out a table that compares the public education strands and standards to the higher education learning outcomes.

- **STEP 6** Submit to USHE for review.
- **STEP 7** USHE forwards proposals to a USBE curriculum specialist for review.
- **STEP 8** Specialist renders alignment decision to:
	- Approve
	- Deny
	- Defer

*Generally, specialists write notes to explain decision*.

- **STEP 9** Decision is recorded on next year's CEML.
- **STEP 10** New CEML is published.

# **Annual CEML Dates**

Annual statutory deadline to delete or edit ... Or add a course to CEML for the NEXT school year: November 15.

Next school year CEML is published: mid-December (if the stars align)

# **CEML 22-23**

• Find CEML under CE Advising Tools at utahce.org:

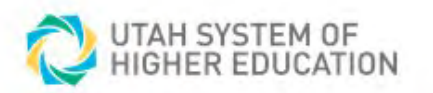

Initiatives Reports & Data

**Concurrent Enrollment resources** 

Resources for CE administrators, counselors, and advisors

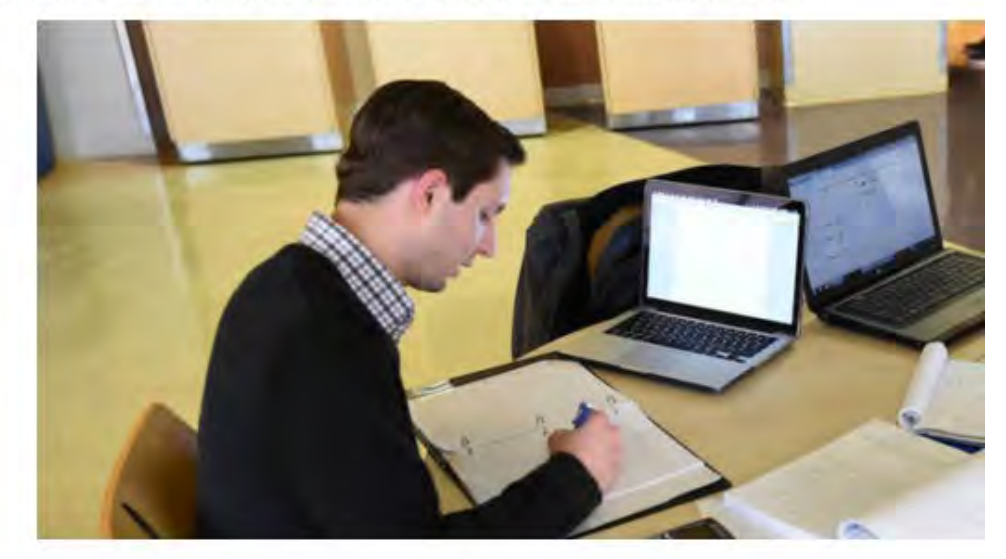

- + CE Annual Reports
- + Administrator Forms
- CE Advising Tools
- CE Advisors at Utah System of Colleges and Universities
- **CE Master List**
- CE General Education Pathway

# **CEML 22-23**

• Find CEML under CE Advising Tools at utahce.org:

UTAH SYSTEM OF<br>HIGHER EDUCATION

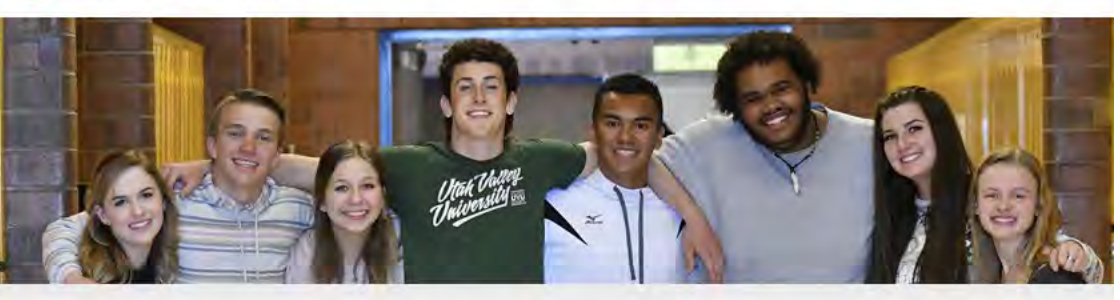

Initiatives

Reports & Data

Board of Higher Education

Office of Commissioner

#### **Concurrent Enrollment Master List**

Explore the list of all CE classes available in Utah. Search by CE classes offered by each USHE institution. Search by your school district or charter to view courses availab from the institution(s) that partner with your district/charter. Not every class is available at every high school. Meet with your counselor to learn which classes are offere at your school, finalize your choices, and enroll in CE classes.

#### **Download Filter Key:**

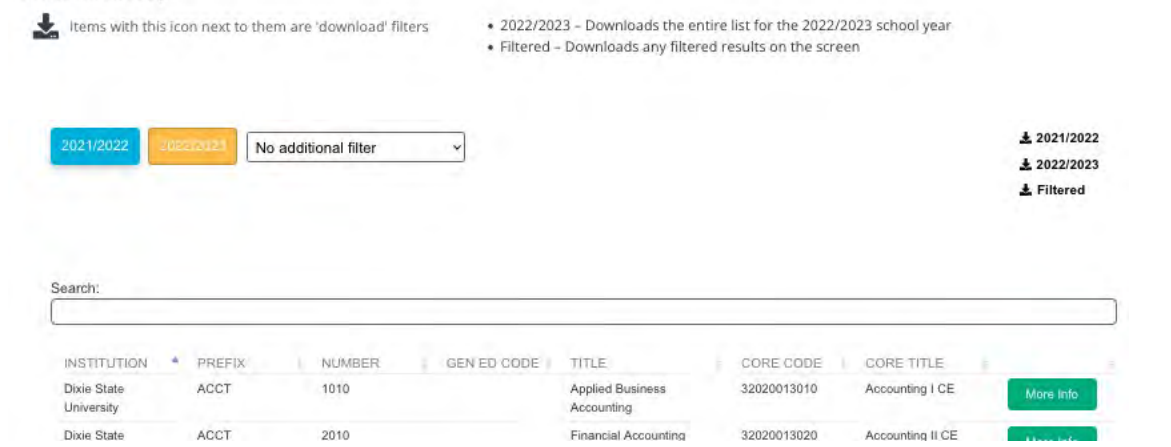